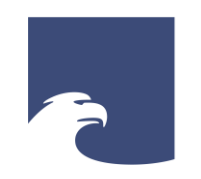

**Staatsbibliothek** zu Berlin Preußischer Kulturbesitz

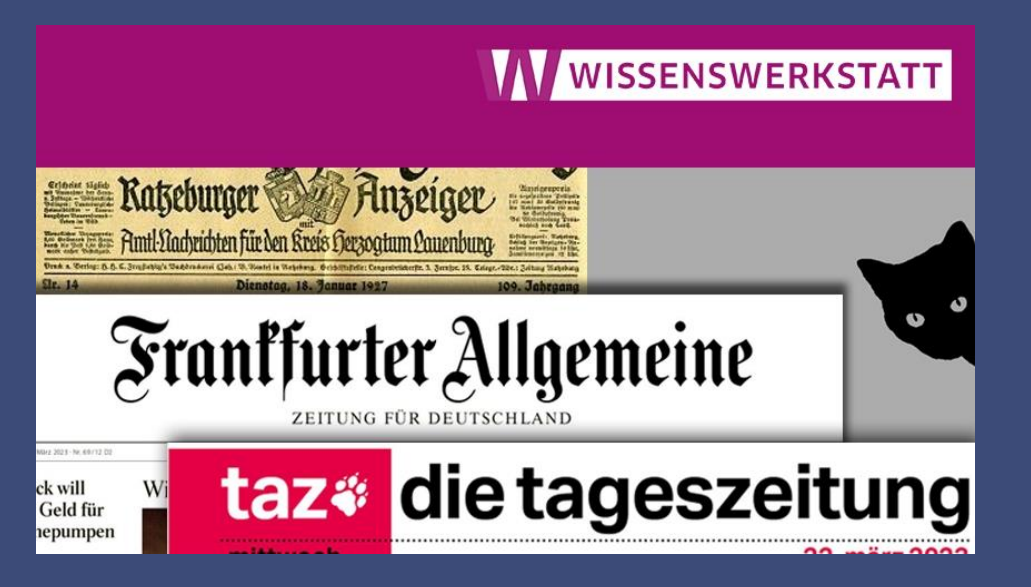

STAATSBIBLIOTHEK ZU BERLIN – PK

## **Ratz – FAZ – taz!**

**Wie man in historischen und modernen Zeitungen recherchiert**

Christoph Albers

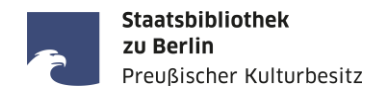

## **Das Leben wird zwar vorwärts gelebt, aber nur rückwärts verstanden!**

*Sören Kierkegaard*, dänischer Schriftsteller, Theologe und Philosoph (1813 – 1855)

## **Die Geschichte eines Volkes liegt in seinen Zeitungen.**

*Thomas Macaulay,* britischer Historiker, Dichter und Politiker (1800 – 1859)

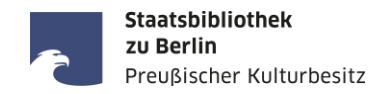

- Zeitungen sind ...
	- als sogenannte "Sekundenzeiger der Zeitgeschichte" authentische Zeitzeugen,
	- politisch (nach eigenem Anspruch) unabhängig-neutral oder
	- vertreten eine (partei-)politische/gesellschaftliche/religiöse Richtung,
	- universal im Inhalt, objektiv in der Berichterstattung und wertend in den Kommentaren.
- Sie haben ...
	- manchmal auch einen Amtlichen Teil (insbes. Amts- und Kreisblätter),
	- oft einen nicht-redaktionellen Teil mit Anzeigen und Werbung
	- und i.d.R. auch einen Unterhaltungsteil mit Erzählungen, Gedichte, Humor und Rätseln, usw.
- $\blacksquare$  Sie sind ...
	- damit nicht nur für den Tag, sondern *"über den Tag hinaus"*
	- eine essentielle Primärquelle für die wissenschaftliche Forschung
	- und unterscheiden sich damit grundlegend von ungeprüften/unseriösen Nachrichten im Netz.

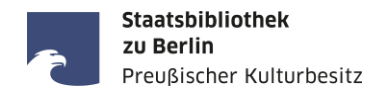

## Die Zeitungssammlung der Staatsbibliothek zu Berlin:

- mehr als 200.000 Originalbände, über 100.000 Mikrorollfilme
- zahlreiche Zeitungsdatenbanken aus dem In- und Ausland
- Zeitungslesesaal im Haus Unter den Linden mit Handbibliothek zum Zeitungs- und Pressewesen

## Das Fachgebiet Zeitungen:

• <https://staatsbibliothek-berlin.de/recherche/fachgebiete/zeitungen>

## Serviceangebote des Zeitungslesesaals:

<https://staatsbibliothek-berlin.de/vor-ort/lesesaele-und-serviceangebote/zeitungslesesaal>

## Digital verfügbare, aktuelle Zeitungen (Auswahl):

<https://staatsbibliothek-berlin.de/recherche/fachgebiete/zeitungen/#accordion-138111-22391>

### **Vorbereitungen für die Recherche in Zeitungen**

- 1. Formulieren Sie für einen Unbekannten ihr Recherchethema in einem Satz.
- 2. Entnehmen Sie aus diesem Satz folgende Elemente (soweit vorhanden):
	- a. Person(en)namen
	- b. Ereignis(se)
	- c. Ort(e)
	- d. Datum/Zeit(raum)
	- e. Thematische Stichwörter (Sachbegriffe)
	- f. Titel von Zeitungen, die relevant sind oder relevant sein könnten
- 3. Beispiel:

*Die Presseberichterstattung im Nachkriegsdeutschland 1945 – 1949 am Beispiel der Frankfurter Allgemeinen Zeitung, der BILD-Zeitung und der Berliner Morgenpost*

Was fällt Ihnen auf? Wo liegt das Problem?

**Staatsbibliothek** zu Berlin

Preußischer Kulturbesitz

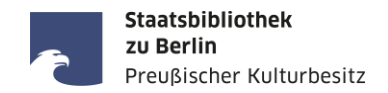

## Hinweise und Tipps für die Recherche in Volltextdatenbanken

- 1. Die Suche nach Entitäten (Personen, Organisationen, Institutionen, Orte, Gebäude, Produkte, ...)
- 2. Die Recherche zu einem Ereignis
- 3. Die Recherche zu einem bestimmten Thema
- 4. Die Suche nach Rezensionen in Zeitungen
- 5. Die Suche von Bildern und Fotos in Zeitungen

## **Bibliotheksportale, Zeitungsdatenbanken und einzelne digitale Zeitungen**

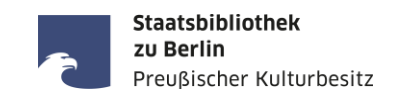

#### Linksammlung zu elektronischen Ressourcen von Zeitungen:

Homepage: <https://staatsbibliothek-berlin.de/> --> Recherche --> Fachgebiete --> Zeitungen --> Linksammlung

<https://staatsbibliothek-berlin.de/recherche/fachgebiete/zeitungen/linksammlung-zu-elektronischen-ressourcen/>

Portale und Datenbanken für aktuelle Zeitungen mit Volltextsuche

- [Genios-WISO](http://erf.sbb.spk-berlin.de/han/357170938/) (nicht alle mit Faksimile-Layout)
- [PressReader](http://erf.sbb.spk-berlin.de/han/49432533X) (mit Faksimile-Layout aber nur letzte 90 bzw. 365 Tage)
- **[NexisUni](https://zdb-katalog.de/list.xhtml?t=ver%3D%22LexisNexis%22&key=cql&dok=Zeitung&asc=false)** (nur Fließtext, kein Faksimile-Layout)

Portale und Datenbanken für historische Zeitungen mit Volltextsuche

- [Deutsches Zeitungsportal,](https://www.deutsche-digitale-bibliothek.de/newspaper) historische Zeitungen aus den Jahren 1671 bis 1952
- E [zeitpunkt.nrw,](https://zeitpunkt.nrw/) Zeitungen aus NRW von 1801-1945
- **[digiPress](https://digipress.digitale-sammlungen.de/)**, das Zeitungsportal der Bayerischen Staatsbibliothek
- **[Historische Presse der deutschen Sozialdemokratie online,](http://fes.imageware.de/fes/web/) Portal der Friedrich-Ebert-Stiftung**
- **[DDR-Presseportal,](https://zefys.staatsbibliothek-berlin.de/ddr-presse/) mit Neues Deutschland, Berliner Zeitung und Neue Zeit (ca. 1945 1990)**

Staatsbibliothek zu Berlin Preußischer Kulturbesitz

Bei der Suche nach Personen vor der Volltextsuche möglichst viele biographische Informationen ermitteln ...

- World Biographical Information System Online (WBIS): <http://erf.sbb.spk-berlin.de/han/474383180>
- Deutsches Biographisches Archiv: <http://erf.sbb.spk-berlin.de/han/1011197502>
- **Munzinger Online:** <http://erf.sbb.spk-berlin.de/han/326978445>
- Wikipedia: <https://www.wikipedia.de/>
- **Einzel-Biographien ([https://stabikat.de/\)](https://stabikat.de/)** enthalten oft umfangreiche Quellen-, Literaturund Werkverzeichnisse, die für die weitere Recherche verwendet werden können.

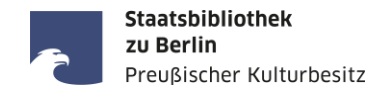

Die Recherche zu einem Ereignis

- Jahres-, Gedenk-, Jubiläumstage von Ereignissen und ggf. Themenjahre ermitteln, z.B. im Jahr 2013 "Zerstörte Vielfalt: 80 Jahre Machtergreifung", Luther-Jahr 2017, im Jahr 2019 Bauhaus und Frauenwahlrecht, im Jahr 2020/21 Beethoven-Jahr, usw. ...
- Einschlägige Namen für Ereignisse finden, zum Beispiel: Emser Depesche, Nordwolle-Skandal, Lahusen-Prozeß, Kornwalzer-Affäre, Watergate-Affäre, Barschel-Affäre, CDU-Spendenaffäre, Schneider-Pleite, Manhattan-Projekt, Unternehmen Barbarossa, D-Day, ...
- Aber Vorsicht bei Bindestrich-Wörtern, z.B. "Überseetag" und "Übersee-Tag", beide Schreibweisen können in Artikeln verwendet werden.
- Obacht auch bei Wörtern, die erst später in der Geschichtsschreibung geprägt wurden, zum Beispiel: "Die Bücherverbrennung" hieß damals "Verbrennung undeutschen Schrifttums".
- Schwierig zu suchen ist zum Beispiel "Die Stunde Null", also die ersten Tage nach dem 8. Mai 1945.

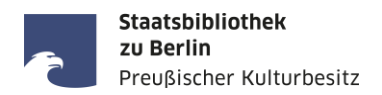

#### Die Recherche zu einem bestimmten Thema:

Die Presseberichterstattung über getötete Radfahrer:innen in Berlin zwischen 2016 – 2021

#### Geeignete Suchwörter für Berichte/Meldungen in Zeitungen als Primärquelle:

 Tod einer Radfahrerin / (verunglückte) tödlich / getötet / tödlicher Unfall / Unfall mit tödlichem Ausgang / stirbt nach Sturz mit Fahrrad / (ver-)starb am Unfallort / im Krankenhaus) / gestorben / (kam/en) ums Leben / erliegt / erlag (ihren/seinen Verletzungen) / (fanden den) Tod / Radlerin totgerast / Traktor tötet Radlerin / ...

#### Geeignete Suchwörter für Sekundärliteratur:

 Dooring-Unfall / Geisterfahrrad / Verkehrstote / Verkehrssicherheit / Vision Zero / DVR / Fahrrad-Schutzstreifen / Radwegenetz / Rad(fahr)schnellweg / Mobilitätswende / Mobilitätsgesetz / ...

#### Zwei Beispiele für eine schwierige thematische Suche:

- Das Bild der Deutschen von Kaiser Franz Joseph I. von Österreich und seiner Gattin Elisabeth von Österreich-Ungarn (genannt Sissi) zum Ende des 19. Jahrhunderts dargestellt anhand von Artikeln in der deutschen Presse in der Zeit zwischen 1870 und 1900.
- "Krise-Debatte-Skandal: Kommunikation und Missbrauch in der katholischen Kirche Deutschlands"

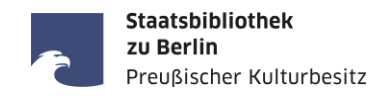

Die Suche nach Rezensionen:

- Tag/Datum und Ort der Aufführung ermitteln,
- geeignete Tageszeitungen ermitteln, z.B. Berliner Börsen-Zeitung, Berliner Tageblatt, ...
- Rezensionen erscheinen in der Regel 1-3 Tage später (je nach Wochentag der Aufführung),
- Rezensionen befinden sich häufig auf Seite 1 und 2 im unteren Drittel unterhalb eines trennenden schwarzen Balkens, oder auf Seite 5 (= 1. Beilage),
- In jeder Zeitung gibt es wiederkehrende Überschriften unter denen Rezensionen für Film, Theater, Oper oder Konzerten veröffentlicht werden,
- Wenn zum gesuchten Tag/Datum der Aufführung keine Zeitungsausgabe vorhanden ist, ...
	- ist die Ausgabe möglicherweise nicht erschienen, z.B. weil Montag, Feiertag, Streik, Verbot, Krisensituation oder ...
	- ... die Ausgabe fehlt im Originalband oder auf dem Mikrofilm der SBB-PK, dann über die Zeitschriftendatenbank (ZDB) eine andere besitzende Bibliothek in Deutschland suchen.

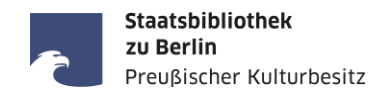

Die Suche von Bildern und Fotos:

- Fotos und Bilder in Volltextdatenbanken sind i.d.R. nicht extra indexiert, d.h. sie sind nur mit Bildunterschrift oder zugehörigem Artikeltext auffindbar.
- In den Hauptausgaben der Zeitungen i.d.R. keine qualitativ hochwertigen Fotos.
- Fotos und Abbildungen befinden sich oft in den illustrierten (Wochen-)Beilagen.
- Illustrierte Zeitungen als Beilagen sind als eigenständige Publikationen in den Bibliothekskatalogen verzeichnet und oft auch separat gebunden.
- Durchgängige Farbbilder in Zeitungen erst ab Mitte der 1990er Jahre
- Bilddatenbanken mit Fotos und Bildern von Fotografen und Bildagenturen finden Sie in der Linksammlung zu elektronischen Ressourcen von Zeitungen: <https://staatsbibliothek-berlin.de/recherche/fachgebiete/zeitungen/linksammlung-zu-elektronischen-ressourcen/>

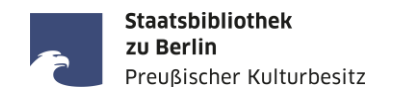

#### StabiKat:<https://stabikat.de/> Kat

Bestellung von in der SBB-PK vorhandenen Zeitungen zur Einsicht im Zeitungslesesaal

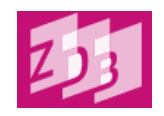

- Zeitschriftendatenbank (ZDB): <https://zdb-katalog.de/>
- Wenn Suche in StabiKat erfolglos und/oder Titel nur teilweise oder gar nicht bekannt

**Karlsruher Virtueller Katalog (KVK): <https://kvk.bibliothek.kit.edu/>** 

Wenn Suche in ZDB erfolglos, Suche in vielen weiteren Bibliothekskatalogen anderer Länder

## WorldCat: <https://www.worldcat.org/de>

Wenn Suche in ZDB und KVK erfolglos, Suche nach Zeitungen weltweit

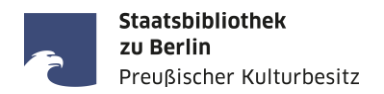

### Verschiedene Erscheinungsweisen und Ausgaben einer Zeitung

- Fernausgabe / Deutschland-Ausgabe ≠ Stadt-Ausgabe (gilt für in- und ausländische Zeitungen!)
- Unterschiedliche Regionalausgaben einer Zeitung (z.B. [Völkischer Beobachter,](https://stabikat.de/DB=1/SET=2/TTL=1/CMD?ACT=SRCHA&IKT=8543&SRT=YOP&TRM=V%C3%B6lkischer+Beobachter*) [Die WELT,](https://stabikat.de/DB=1/SET=7/TTL=1/CMD?ACT=SRCHA&IKT=2140&SRT=YOP&TRM=ztg5057*) [BILD](https://stabikat.de/CHARSET=UTF-8/DB=1/LNG=DU/CMD?ACT=SRCHA&SRT=YOP&TRM=bild&IKT=8543), ...)
- Mantelzeitungen mit unterschiedlichen Lokal-/Regionalausgaben (z.B. [WAZ,](https://stabikat.de/DB=1/XMLPRS=N/PPN?PPN=130726206) [MAZ](https://stabikat.de/DB=1/XMLPRS=N/PPN?PPN=567133036), ...)
- **Mehrere Tagesausgaben einer Zeitung (z.B. [Frankfurter Zeitung](https://stabikat.de/DB=1/XMLPRS=N/PPN?PPN=129310085) mit 6 Morgenblättern um 1900)**
- In Berlin sind montags keine Zeitungen erschienen oder es gibt nur eine Montag-Abendausgabe
- Aber: Zeitungen, die nur montags erschienen (z.B. [Berliner Montagspost,](https://stabikat.de/DB=1/XMLPRS=N/PPN?PPN=170971856) [Der Montag](https://stabikat.de/DB=1/XMLPRS=N/PPN?PPN=166040975), [Die Welt am Montag](https://stabikat.de/DB=1/XMLPRS=N/PPN?PPN=168433974))
- Sonder-/Jubiläumsausgaben (geplante) und Extra-Ausgaben (ungeplante) zu besonderen Ereignissen
- Online-Ausgabe ≠ Print-Ausgabe (manches erscheint nur online, anderes nur im Print, Artikel, die sowohl online als auch im Print erscheinen haben i.d.R. abweichende Artikelüberschriften und der Print-Artikel erscheint i.d.R. einen Tag später als der Online-Artikel, Volltextsuche mit Autor:innen-Name empfohlen)
- Jahresangabe der Quelle passt nicht zur Jahrgangsangabe im Katalog (andere Zeitung gleichen Namens?)
- Ausgabe-Nr. passt nicht zum Erscheinungsdatum (Zeitungen gleichen Namens an verschiedenen Orten?)
- Unterschiedliche Erscheinungsdaten im Kopf (julianisches/gregorianisches Datum bei russischen Zeitungen)

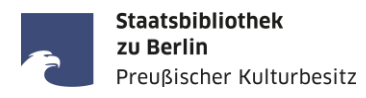

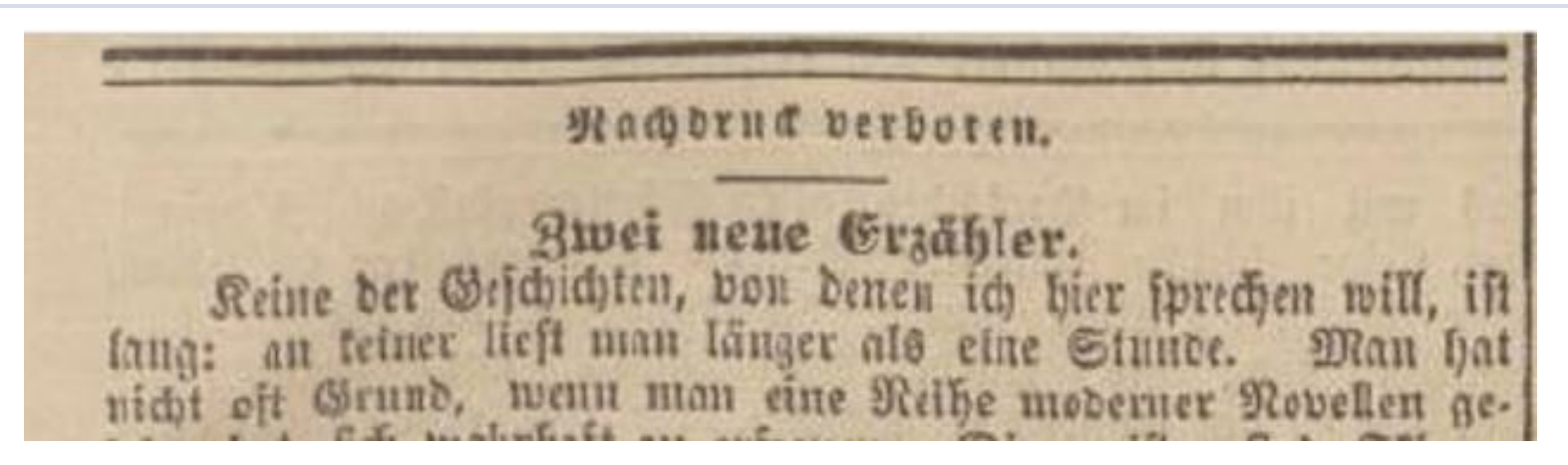

Alfred Semerau: Zwei neue Erzähler. In: Nationalzeitung, Donnerstag 05.10.1899, Nr. 585, Seite 1-3.

- Alfred Semerau (\* 14. Mai 1874 in Bromberg; † 8. Februar 1958 in Berlin) war ein deutscher Schriftsteller, Übersetzer und Verleger, siehe: https://de.wikipedia.org/wiki/Alfred Semerau
- <u>Antwort:</u> Der Urheberrechtsschutz des Verlages ist abgelaufen (70 Jahre nach Erscheinen), aber der Artikel ist noch weiterhin urheberrechtlich geschützt, da der Verfasser noch nicht 70 Jahre tot ist (Stand: 2023).

**Kontakt**

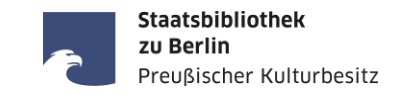

Ihre Anfragen zur Recherche in Zeitungen senden Sie bitte an:

Ihre Fragen und Wünsche zum Vortrag senden Sie bitte an:

[zeitungen@sbb.spk-berlin.de](mailto:zeitungen@sbb.spk-berlin.de)

[christoph.albers@sbb.spk-berlin.de](mailto:christoph.albers@sbb.spk-berlin.de)

# VIELEN DANK !

7. September 2023 · SBB-PK · Christoph Albers · Online-Workshop: Recherche in historischen und modernen Zeitungen · CC BY 4.0 · Seite 16